## SQL ANDOR PDF

## https://www.100test.com/kao\_ti2020/462/2021\_2022\_SQL\_E8\_AF\_ AD\_E5\_8F\_A5\_E5\_c97\_462443.htm **WHERE**

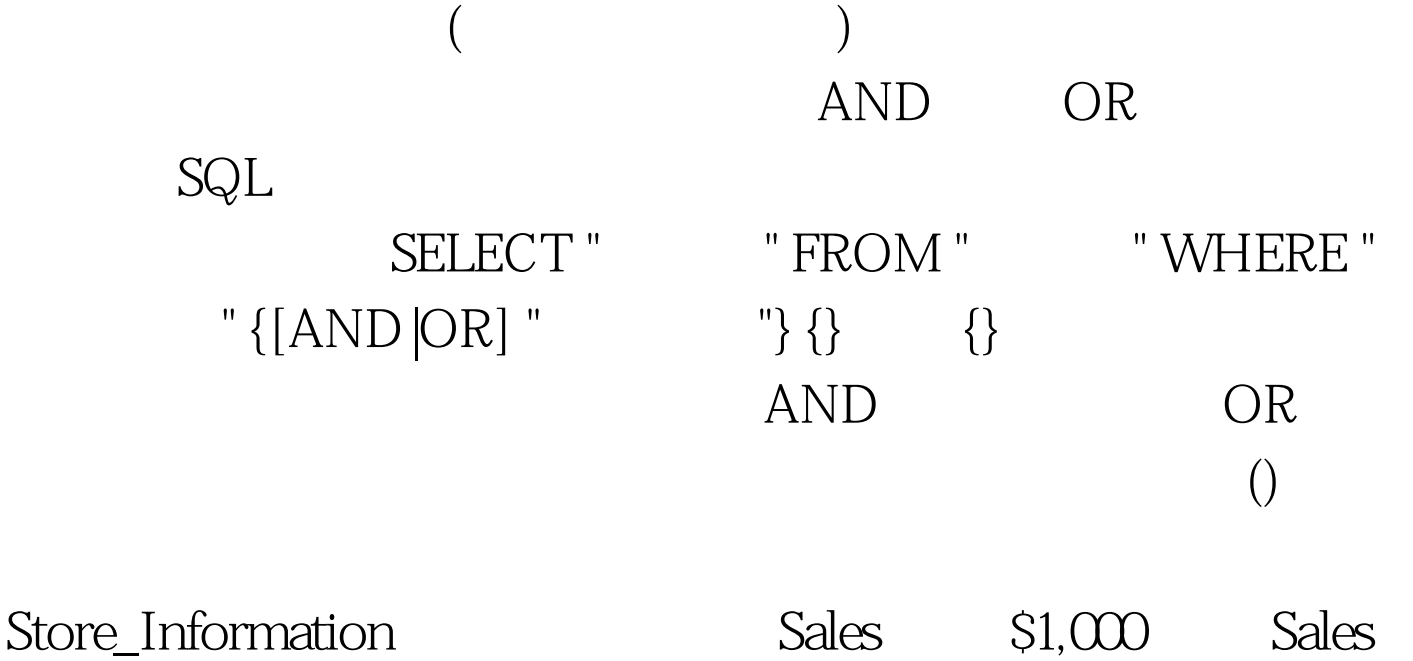

\$500 \$275 Store\_Information store\_namesalesdateLos Angeles\$1500jan-05-1999San Diego\$250jan-07-1999San Francisco \$300jan-08-1999Boston \$700jan-08-1999 SELECT store\_name FROM Store\_Information WHERE Sales > 1000 OR (Sales 275) : store\_name Los Angeles San Francisco  $100T$ est  $100T$ est  $100T$ www.100test.com